WWW.FAST-STANDARD.ORG

# The FAST Standard

## Practical, structured design rules for financial modelling.

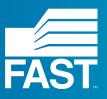

Version/ FAST Standard 02b June 2016

## **Contents**

| Introduction | 3  | Welcome to the FAST Standard            |
|--------------|----|-----------------------------------------|
|              | 5  | The FAST Philosophy                     |
|              | 7  | The FAST Acronym                        |
|              | 8  | How Rules are Organised                 |
|              | 9  | A Living Document                       |
|              | 10 | Document Conventions                    |
|              |    |                                         |
| 1.0          | 13 | Workbook Design                         |
|              | 15 | 1.01 General Workbook Design Principles |
|              | 19 | 1.02 Sheet Organisation                 |
|              | 20 | 1.03 Multiple Workbook Models           |
| 2.0          | 22 | Worksheet Design                        |
|              | 23 | 2.01 Universal Design Layout Principles |
|              | 25 | 2.02 Calculation Blocks                 |
|              | 27 | 2.03 Header Design                      |
|              | 28 | 2.04 Input Sheets                       |
|              | 29 | 2.05 Presentation Sheets                |
|              | 31 | 2.06 Control Sheets                     |
| 3.0          | 32 | The Line Item                           |
|              | 33 | 3.01 Line Item Taxonomy                 |
|              | 35 | 3.02 Formula Design Fundamentals        |
|              | 36 | 3.03 Formula Simplicity                 |
|              | 40 | 3.04 Formula Clarity                    |
|              | 42 | 3.05 FAST Labelling Conventions         |
|              | 45 | 3.06 Links                              |
|              | 46 | 3.07 Timing Flags and PPFs              |
| 4.0          | 48 | Excel Features Used in Modelling        |
|              | 49 | 4.01 Excel Functions                    |
|              | 51 | 4.02 Formatting Features                |
|              | 52 | 4.03 Excel Names                        |
|              | 53 | 4.04 Data Validation                    |
|              | 53 | 4.05 Group Outline                      |
|              | 53 | 4.06 Macros / VBA Considerations        |
| 5.0          | 54 | Appendix A: FAST Formatting             |
| 6.0          | 56 | Appendix B: FAST Terminology            |
| 7.0          | 62 | Appendix C: Rules in Short              |

## Introduction/ Welcome to the FAST Standard

## Welcome to the FAST Standard

Welcome to the FAST Standard, a set of rules on the structure and detailed design of spreadsheetbased models.

This standard set of rules provides both a clear route to good model design for the individual modeller, and a common style platform on which modellers and reviewers can rely when passing models amongst themselves.

See How Rules are Organised, page 7, for a discussion on how these rules are organised and numbered.

## The FAST Philosophy

The FAST Standard is published openly and regularly revised by the FAST Standard Organisation.

The Signatories to the FAST Standard believe financial models must be as simple as possible, but no simpler. Any model that is unnecessarily complicated is not good. Without simplicity supported by rigorous structure a financial model will be poorly suited to its sole purpose – supporting informed business decisions.

The Standard advocates a philosophy of good financial model design rules founded on the acronym FAST: flexible, appropriate, structured, and transparent. It advocates transparent model structure and clear, crisp modelling style. See section The Fast Acronym on page 7, for details on each of these fundamental design priorities.

The FAST Standard is primarily concerned with good spreadsheet design. While its remit does not extend to the management and control environment in which spreadsheets are used (such as back-up, version control and testing), modellers using the Standard are encouraged to consider these important aspects of the business environment when building and deploying their models.

The Standard has been developed from the experience of industry practitioners who have learned simple techniques to replace overly-clever 'good ideas' that proved bad in practice over time. It documents a skilled craft that is functional within the realities of the business environment. As a minimum objective, models must be free of fundamental omissions and logical errors, and this outcome must be achieved under short lead times.

However, a good model must achieve more than this minimum standard. It must be easily used and reviewed by others and readily adaptable as circumstances change.

The FAST Standard speaks predominantly about outcomes, i.e what the final model should look like. It dwells little on the trade-craft of executing spreadsheet models, with specifics related to Microsoft Excel-based execution. For instance, it does not detail the use of recommended Excel keystrokes or so-called shortcut keys – vastly superior to using a mouse in almost all circumstances – on which the FAST Standard relies.

## The FAST Philosophy

However, no set of design rules can be entirely divorced from the manufacturing environment in which the product must be built. Many of the design rules are expressly recommended because of the strengths and weaknesses of the Microsoft Excel modelling environment, providing designs that take advantage of the environment's strengths and mitigating its weaknesses. Recommending design that takes advantage of efficient and error-reducing construction techniques is one of the prime objectives of the FAST Standard.

Finally, the FAST Standard presumes the reader has a good understanding of Excel; this is not a 'how to' document, but a professional Standard supported by expert modellers.

## The FAST Acronym

## Flexible

Model design and modelling techniques must allow models to be both flexible in the immediate term and adaptable in the longer term. Models must allow users to run scenarios and sensitivities and make modifications over an extended period as new information becomes available -- even by different modellers. A flexible model is not an all-singing, all-dancing template model with an option switch for every eventuality. Flexibility is born of simplicity.

## Appropriate

Models must reflect key business assumptions directly and faithfully without being over-built or cluttered with unnecessary detail. The modeller must not lose sight of what a model is: a good representation of reality, not reality itself. Spurious precision is distracting, verging on dangerous, particularly when it is unbalanced. For example, over-specifying tax assumptions may lead to an expectation that all elements of the model are equally certain and, for example, lead to a false impression, if the revenue forecast is essentially guesswork.

An overly precise base case only serves to drown analytically more important scenario-based risk analysis and likely ensures the model is incapable of conducting Monte Carlo analyses practically.

Structured

Rigorous consistency in model layout and organisation is essential to retain a model's logical integrity over time, particularly as a model's author may change. A consistent approach to structuring workbooks, worksheets and formulas saves time when building, learning, or maintaining the model.

**Transparent** 

Models must rely on simple, clear formulas that can be understood by other modellers and non-modellers alike. Confidence in a financial model's integrity can only be assured with clarity of logic structure and layout. Many recommendations that enhance transparency also increase the flexibility of the model to be adapted over time and make it more easily reviewed.

Fundamental to supporting each of these aims is the root definition of the term analysis– the concept of 'breaking things up'. This theme must be applied at different levels of model design: tactically in forming short, simple formulas; functionally to separate timing, escalation, and monetary calculations; and structurally at the level of worksheet purpose.

## How **Rules** are Organised

Nearly all modelling design decisions are objectively good or bad; a minority of modelling alternatives are simply one modeller's preferred approach over another. Hence the FAST Standard is fundamentally organised around a set of rules – dos and don'ts

Rules are meant to be broken. However, such pragmatic behaviour does not render the rule book useless. Breaking rules must be a conscious decision made with justification. Inexperienced modellers will know they are on 'thin ice' when breaking rules and will learn from experience when they have regretted rulebreaking in the past.

The Standard lists exceptions where breaking rules may be advisable. Analogies between good modelling and good writing standards are legion, and this extends to the means of organising this specification: what works for the budding author works for the financial modeller. For a writing method, an experienced author would first counsel on how to organise the book into chapters, then drill into advice on structuring individual chapters into sections and paragraphs, and finally details on good sentence structure (including word choice).

## In this spirit, the FAST Standard organises its rules on good model design into four main chapters:

1. The workbook is analogous to the author's overall subject. Workbook rules are concerned with how the subject should be divided up, its chapters, and the logical order and organisation of the overall model. The rules that relate to this level are collected in section 1.0/ Workbook Design on page 13

2. A worksheet is similar to a chapter in a book. Worksheet rules are concerned with design layout, including column usage and breaking the chapter's subject into 'sections' and 'paragraphs'. The rules for how to organise the worksheet are collected in section 2.0/ Worksheet Design on page 22

3. The line item is analogous to a specific sentence. Line items should have clear labels, clear unit designation, and their formulas should be short, simple, direct, and readily understood. The rules that relate to line items are collected in section 3.0/ The Line Item on page 32

4. Microsoft Excel is the tool used to create the model analogous to word processing software. Excel has numerous features that can be applied in modelling. Rules governing which features are good, which are bad, and which can be used, but with caution are listed in section 4.0/ Excel Features Used in Modelling on page 48

# A Living Document

The Standard is an evolving document and discussion on points of the Standard are ongoing. You can join in the discussion on the FAST Standard Organisation website: www.fast-standard.org

Following the recommendations of the FAST Standard moderators, this document is saved to a new version every time a major update is performed. The first version of the document is FAST01a, incrementing from a to z before reaching 02.

When a discussion has come to a conclusion, or a temporary agreement, the conclusions are added to the Standard document as rules and exceptions. A new version of the document is issued every three months, or when there are several new rules to add to it, or significant changes to make to the existing Standard.

The FAST website is being updated to accompany the new published Standard. You can sign up at www.fast-standard.org to be informed when the new site is available and the revised FAST Standard has been published.

## **Document Conventions**

The Standard is divided into chapters and sections; each section holds a number of rules. Rules are numbered according to the section:

### FAST SECTION NUMBER-RULE NUMBER For example, FAST 1.01-2

Exceptions to the main rules are expressed as sub-rules:

FAST-SECTIONNUMBER-RULENUMBER.n For example, FAST 1.10-2.1

Exceptions are listed immediately after rules and are indented.

Rules are, for the most part, prescriptive and use prescriptive language: do not, always, never. When a rule is suggestive, less strong language is used: avoid, should.

A list of defined terms can be found in FAST Terminology on page 56

Defined terms are bold and blue (or underlined when contained within a rule.) "good modelling practice begins at the **workbook** level".

Where keyboard shortcuts are referred to, they are expressed in one of two ways:

Key sequences, where keys are pressed one after the other, are expressed with commas (,) separating the keys: F5, ENTER

Key combinations, where the keys are pressed at the same time, are shown with the keys separated by plus (+) signs: CTRL + SHIFT + J

Throughout, the Microsoft style for referring to keys is used, so, for example, all keys in a sequence or combination are listed and the letters are always shown in capitals, as they are printed on the keyboard.

## The FAST Standard/

Section 1.0/ Workbook Design

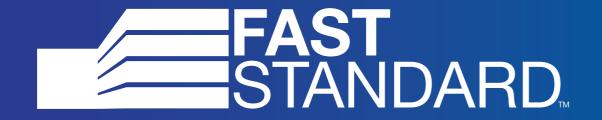

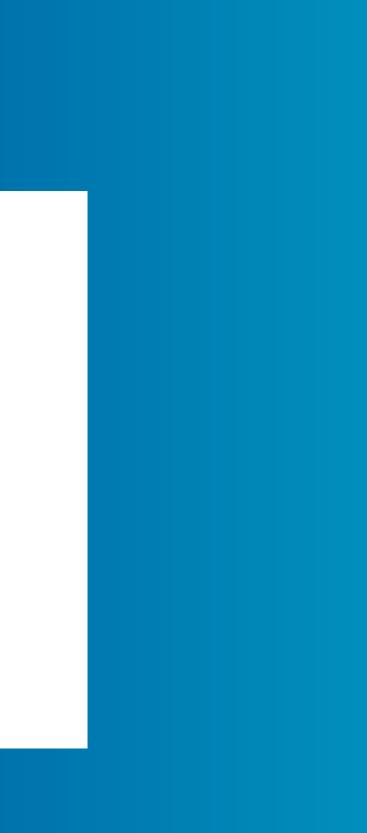

## 

## Workbook Design

Good modelling practice begins with an explicit and purposeful structure applied with consistent discipline at the workbook level.

The high-level layout of a model must reflect the requirements of two fundamentally different groups of interested parties. To borrow on the automotive analogy, financial model design must cater to both drivers (users of financial models) and mechanics (modellers).

## General 1.01 Workbook Design Principles

FAST 1.01-01 **Presentation and Control.** 

> Following on from the principles of good automotive design, worksheets within a model should be grouped within the following four functional classes:

1. Foundation, including sheets for inputs, timing flags, indexation factors: the model's chassis or main underpinnings. In adapting a model, re-designing elements of the foundation, particular time structure, are the most hazardous operations;

the model's 'engine';

selling points.

Each of these functional groups has a different audience (model driver vs. model mechanic) and hence a different design priority.

An issue that arises in the preceding analysis that often causes design challenge and confusion is the dual role of inputs: on the one hand foundation and on the other presentation and/or control. Where should they be placed? Input organisation is an important design choice; the pros and cons of different approaches should be considered carefully. Should Input sheets ever have calculations? Should inputs ever be located on Workings sheets?

The rules in this section apply generally to workbook design and/or all worksheets in a model.

Separate worksheets by type: Foundation, Workings,

2. Workings, i.e. the build-ups of calculations leading to presented results:

3. Presentation, including financial statements, charts, primary commercial inputs, and summary results: the model's dashboard and primary showroom

4. Control, e.g. check sheets, control of sensitivities and scenarios, changetracking, list of pending changes, version control, and table of contents: the model's main control devices and engine status indicators.

|                | <ul> <li>Design specifics for each of family of worksheet are presented in the relevant sections in Chapter 2: Worksheet Design:</li> <li>input sheets are described in section 2.04, page 23,</li> <li>presentation sheets are described in section 2.05, page 24, and</li> <li>control sheets are described in section 2.06, page 26.</li> </ul>                                                                                                    |              | Links have the addition<br>model. The inbuilt CTF<br>link, where there is a s<br>link location. This grea<br>calculation block and i<br>Note: for users of non                                                                       |
|----------------|----------------------------------------------------------------------------------------------------|--------------|----------------------------------------------------------------------------------------------------|
| FAST 1.01-02   | Maintain consistent column structure across all sheets.                                                                                                    |              | FAST Format Macros<br>alternative keystrokes<br>SHIFT + CTRL + K ret                                                                                                    |
|                | Set up a standard column definition and apply this across all sheets if at all possible,<br>even if this causes a requirement for 'extra', unused columns on some sheets. For<br>instance, the column used for labels, <b>constants</b> , units, and first column of given<br>time series can usually be conformed across all sheets in a model.                                                                                                    |              | As stated in FAST 3.06<br>45, all links should poir<br>be <b>daisy chained</b> . Da<br>by requiring the user for<br>and by destroying the o                                                                                          |
| FAST 1.01-03   | Maintain a consistent time ruler throughout the model                                                                                                    | FAST 1.01-06 | Mark <u>exports</u> wit                                                                                                    |
| FAST-1.01-03.1 | Except when multiple time resolutions are required<br>Presuming the model can be designed with a consistent time resolution<br>throughout (e.g. monthly, quarterly, annual), each worksheet in the model<br>should have an identical time axis. This means each worksheet uses the same<br>column for the start of the time ruler and each time ruler should run to the same<br>length, even if this means that some worksheets have unused columns.<br>Inconsistent time rulers in different parts of the model cause confusion; keeping<br>the time ruler as consistent as possible vastly improves readability and reduces<br>possibility that serious errors are missed during the review process. |              | While the Standard do<br>of colours per se, one<br>language of modelling<br>of the Standard adheri<br>simply to reduce the ir<br>Standard convention h<br>following the Standard<br>part of the modeller, w<br>outweighed by the ind |
| FAST 1.01-04   | Ensure primary time rulers span time frames of secondary rulers                                                                                                    | FAST 1.01-07 | Calculate only on                                                                                                    |
|                | In some circumstances, a <b>model</b> may require different time resolutions and hence<br>different time rulers with a different timing frequency, for example a 'secondary',<br>monthly resolution construction period followed by a 'primary' quarterly<br>operations period.<br>In these cases, ensure that the primary time ruler encompasses the higher-<br>resolution time period such that summarisation of data from both periods can<br>be effected more easily.                                                                                                    |              | A given calculation sl<br>obvious, it is often vio<br>ensure that subseque<br>created by a direct lin<br>calculation. (The ration<br>assumption must app                                                                             |
|                |                                                                                                    | FAST 1.01-08 | Use <u>normally pos</u>                                                                                                    |
| FAST 1.01-05   | Proliferate links to maximise navigational efficiency                                                                                                    |              | The normally positive                                                                                                    |
|                | Repeated links in the <b>model</b> have the dual benefit of increasing formula comprehension by co-locating ingredients, more formally known as precedents, alongside the formula itself, within a single <b>calculation block</b> . This is one of the cornerstones of the FAST Standard as it is a singularly effective means of increasing the transparency of a financial model.                                                                                                    |              | direction of the value<br>label. Positive labels s<br>coming in and negativ<br>something is going ou                                                                                                    |

nal benefit of increasing navigational efficiency within a RL + [keyboard shortcut will go straight to the source of a single link in the reference. F5, ENTER returns to the original atly increases ease of review of the model user within a given increases navigational efficiency throughout the model.

a Qwerty keyboards, CTRL + [ will not work. The standard book contains a work around for those keyboards, with assigned to SHIFT + CTRL + J to following the link, and turning from a followed link.

5-02: Do not create daisy chains; do not link to links, page nt back to the original source calculation and should never aisy chained links impair the navigational effectiveness of links or following multiple steps to locate the original calculation, efficient 'return' operation possible with F5, ENTER.

## th red font and imports with blue font

bes not attach any philosophical importance to the choice of the intentions of the Standard is to engender a shared g across practitioners. There is a case therefore for all users ring to the same colour convention for **imports** and **exports**, ncremental effort required to decode a model where the has not been followed. Normally the argument for not d convention comes down to personal preference on the which, as aesthetically sensitive as the individual may be, is dustry network-effect of shared communication protocols.

### nce

should appear only once in a model. While this may sound blated in practice. Even if it is simple to do otherwise, ent requirements to display or use a set of figures are **hk** back to the **source** calculation, not by repeating a bnale for this principle is similar to the rationale that an input bear only once in a model.)

## sitive convention on Workings sheets

convention sees all figures in a model as positive and the – whether it is coming in or going out – is suggested by the such as revenues and receipts indicate that something is ve labels such as expenses and expenditure indicate that ut.

| FAST 1.01-09 | Use in-flow / out-flow convention on Presentation sheets                                                                                                    |
|--------------|----------------------------------------------------------------------------------------------------|
|              | Flows can be of two types, either an inflow or an outflow. A clear distinction should be made between the two. In order to comply with user expectation and thereby enhance model readability, inflows should be represented as a positive value and outflows should be represented as a negative value. This is the inflow / outflow convention. |
| AST 1.01-10  | Do not overuse macros                                                                                                    |
|              | Consensus position being developed for subsequent draft.                                                                                                    |
| FAST 1.01-11 | Never release a model with purposeful use of circularity                                                                                                    |
|              | Circularity is Excel's in-built capacity to iterate to a solution. Test for lack of convergence, for example insufficient debt commitments, rather than setting up model to converge automatically; this often reflects commercial reality anyway.                                                                                                |
|              | Circular models inevitably suffer from the modeller being blinded by precision over the principle of accuracy.                                                                                                    |
|              |                                                                                                    |

.02 Sheet Organisation T 1.02-01 Arrange sheets so that calculation order flows left to right FAST-1.02-01.1 Except to group Input and Results sheets The rationale for this is to improve general readability and detection of inadvertent logical circularities, not calculation speed. Necessary deviations (counter-flows) to this 'thinking order' should be: 1. kept to an absolute minimum, and 2. clearly marked when not otherwise obvious. However, grouping Input and Results sheets at the front of a model can assist readability and comprehension. Do not attempt to optimise calculation layout and user T 1.02-02 interface / presentation on the same worksheet

the user.

FAST 1.02-03

The foundation of any financial model is laid down by the time sheet which defines the time line of the model. Time sheets should contain all flags and partial period factors (PPFs). If timing logic is simple, then indexation factors may be included with this logic on 'timing and escalation' sheets, often labelled T&E sheets.

There is almost always a trade-off between design layouts that are optimised for clarity of calculation and those that are optimised for user interface and presentation. Separate these objectives between Calculation and Presentation sheets to prevent a model design that is poor on both fronts.

Workings sheets need not (and probably should not) look 'pretty' or be particularly printable, certainly in toto, particularly if this increases construction and maintenance time to sustain appearances that serve no fundamental benefit to the modeller or

### Separate flags and factors onto dedicated sheets

| FAST 1.02-04 | Separate Workings sheets into functional 'chapters'                                                                                                    | FAST 1.03-02   | Avo                                 |
|--------------|----------------------------------------------------------------------------------------------------|----------------|-------------------------------------|
|              | Workings sheets should be functionally sub-divided, for example revenues, costs, financing, tax, accounting and so called "one-sheet wonders" should be avoided.                                                                                                    | FAST-1.03-02.1 | Exc<br>It is<br>thro<br>How<br>valu |
| FAST 1.02-05 | Minimise inter-linking between sheets                                                                                                    |                | valu<br>into                        |
|              | Organising calculations across <b>worksheets</b> in a <b>workbook</b> should, in part, also be driven by an effort to minimise Exports and Imports. High density of sheet inter-linkages is a sign of poor allocation of logic to specific worksheets. To use the writing analogy, the chapters are not organised with a sufficient degree of | FAST 1.03-03   | Use                                 |
|              | autonomy.                                                                                                    |                | Data<br>'imp<br>tiona<br>latio      |

## 1.03 Multiple Workbook Models

| FAST 1.03-01   | Do not split a model across multiple workbooks                                                                                                    |  |
|----------------|----------------------------------------------------------------------------------------------------|--|
| FAST-1.03-01.1 | Except when more than one modeller must work concurrently                                                                                                    |  |
| FAST-1.03-01.2 | Except when different files should be sent to different recipients                                                                                                    |  |
| FAST-1.03-01.3 | Except when a single workbook would be too large and intimidating                                                                                                    |  |
|                | Multiple, inter-linked workbooks are usually difficult to manage and generally<br>a bad idea. However, the particular circumstances of a modelling project may<br>sometimes dictate a so-called 'split model'. Where time-scales necessitate<br>parallel model development by multiple modellers, where different recipients<br>should receive different workbooks for considerations of confidentiality or<br>specialty, e.g. a technical recipient not being confused by financing and tax<br>logic, or where, despite the best efforts of heeding the principle of approximation,<br>a single file would be intimidating and unwieldy simply for its size. |  |

| FAST 1.03-03 | Use import / expo                                                                                                    |
|--------------|----------------------------------------------------------------------------------------------------|
|              | Data should be orgar<br>'imported data' sheet<br>tionally similar to inpu-<br>lations, and hence sh                                          |
| FAST 1.03-04 | External file link                                                                                                    |
|              | If a model relies on lin<br>file. In the absence or<br>unable to keep track<br>In most instances, th<br>FAST 4.03-01: Do no<br>to that rule. |
|              |                                                                                                    |

## void direct (external file) links

### xcept when the logic flows back and forth between workbooks

is generally simpler and easier to manage the manual interchange of data arough dedicated import and export areas of respective inter-linked workbooks. lowever, direct links should be used when workbook A passes calculated alues to workbook B, which in turn uses these values to calculate dependent alues passed back to workbook A. However, such circumstances should call ito question the decision to split the model.

### ort sheets for line items passed between workbooks

anised into a single 'exported data' sheet in the one file and an et in the second. Even if direct **links** are used, these are func**puts**, albeit potentially refreshed to different values via recalcushould be separated and organised with a similar approach.

### <u>ks</u> should be Named

links to external files, these should be named in the source of a call reference in an external file being named, Excel will be k of any changes in the location of that cell in the external file.

the FAST Standard advises against using Names, as stated in not use Excel Names, page 52. This is a notable exception

## Section 2.0/ Worksheet Design

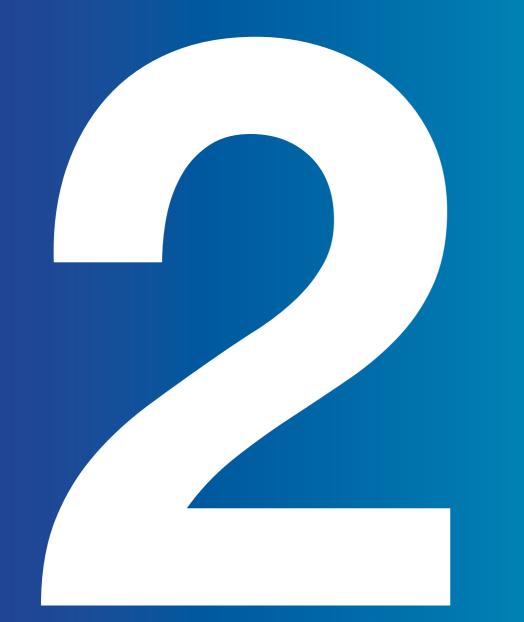

# 2.01 Universal Layout Principles

| FAST 2.01-01 |                | Each column sho                                                                                                    |
|--------------|----------------|----------------------------------------------------------------------------------------------------|
|              |                | <b>Constants</b> (for example<br>Further requirements the and an empty column<br>be placed in dedicated identical across all she  |
|              |                | Exclusive use of a give<br>and structure, but can<br>column A (say) for mair<br>DOWN ARROW when<br>units column causes th         |
| FAST 2.01-02 |                | Series worksheets                                                                                                    |
|              | FAST-2.01-02.1 | Except series inputs                                                                                                    |
|              | FAST-2.01-02.2 | Except where local e                                                                                                    |
|              |                | Including more than of<br>with reference to the f<br>insufficient justificatio<br>within the freeze pane<br>used on the sheet sho |
|              |                | The standard formattin FAST Formatting, pag                                                                                       |
| FAST 2.01-03 |                | Make only two co                                                                                                    |
|              |                | On the presumption th                                                                                                    |

On the presumption that a series **line item** will be constructed via consistent formulas across the row, the requirement for **model** review is limited to confirming only that the first cell in the range is logically sensible. Therefore, only the constants column and the first series column tell the story.

### ould have a single and consistent purpose

ble IRRs) should be clearly separated from series line items. to provide section heading indenting, display totals, units, n to represent the period before modelling begins, should ed columns of appropriate width, a width that should be neets in the model.

en column for a specific purpose not only improves clarity yield additional advantages. For instance, navigating through in section headings is facilitated with CTRL+ UP ARROW / in this column is not cluttered with other data. A separate the question of units to be begged, never a bad thing.

## ts should be defined for a single time axis only

### s sheets to avoid too many sheets

### exceptions warranted

one time axis on a given **sheet** must be carefully considered four FAST principles. Making life easier on the modeller is on. Every sheet should have a dominant time axis located e intersection for consistent viewability. Any other time axis ould be clearly marked as an 'alien' time axis.

ing for 'alien' time axes will be described in Appendix A: ge 54, in a later version of this document.

### olumns matter

| FAST 2.01-04   | Calculation logic should generally flow from top to bottom and left to right.                                                                                                    |              |                | CTRL+RIGHT ARROV<br>limited circumstances<br>esting (for example fir                                                                          |
|----------------|----------------------------------------------------------------------------------------------------|--------------|----------------|----------------------------------------------------------------------------------------------------|
|                | This helps ensures logical flow and consistency of reading / calculation order.                                                                                                    |              |                |                                                                                                    |
| FAST 2.01-05   | Mark intra-sheet counter-flows with grey shade                                                                                                    | 0 0          |                |                                                                                                    |
|                | Keeping with the 'reading order equals calculation order' design approach, logic should flow top-to-bottom on a given sheet, with necessary exceptions to this (counter-flows) kept to a minimum and clearly marked.                                                                                                    | 2.0          | )2             | Cal<br>Blo                                                                                                    |
| FAST 2.01-06   | Limit counter-flows to opening balance positions                                                                                                    |              |                |                                                                                                    |
|                | Although it often impossible to avoid counter-flows, having too many in a given section may be a sign that <b>calculation</b> section ordering may need to be considered.<br>Counter-flowing opening balance positions is generally considered benign since the opening balance is always linked to the previous period closing balance, so it is an indirect link to a previous period balance and thus in keeping with the 'left |              |                | Calculation b<br>the workshee<br>municating a<br>a prototypica<br>calculation in                                                              |
|                | to right, top to bottom' rule (FAST 2.01-04: Calculation logic should generally<br>flow from top to bottom and left to right, above).<br>Counter-flowing closing balances are more problematic and highly likely to cause<br>a circularity in the model either immediately, or eventually. FAST 1.01-11: Never re-<br>lease a model with purposeful use of circularity, page 18, discusses this further.                           |              |                | The other rows above<br>each in turn a <b>link</b> dir<br>dients' to the calculat<br>so-called <b>live labellin</b><br>visually separate ther |
| FAST 2.01-07   | Present information horizontally                                                                                                    | FAST 2.02-01 |                | Construct all cal                                                                                                    |
| FAST-2.01-07.1 | Except for short vertical series for scenario structuring                                                                                                    |              |                | All ingredients must b<br>with consistent calcul                                                                                              |
| FAST-2.01-07.2 | Except where vertical layout is more clear for printing                                                                                                    |              | FAST-2.02-01.1 | Except when the cal                                                                                                    |
|                | Vertical presentation should generally only be used when schedules are required for presentation / printing or where input structures are best laid out this way to                                                                                                    |              | FAST-2.02-01.2 | Except when cascad                                                                                                    |
|                | support 'single column' scenario loading or 'picking'.                                                                                                    |              | FAST-2.02-01.3 | Except when the cal                                                                                                    |
| FAST 2.01-08   | Do not hide anything                                                                                                    |              | FAST-2.02-01.4 | Except when a 2D lind design solution                                                                                                    |
|                | Rows, columns, and <b>sheets</b> themselves should rarely be hidden (a prohibition which generally includes use of Excel's outline feature).                                                                                                    |              |                |                                                                                                    |
| FAST-2.01-08.1 | Except for undefined time which should be hidden                                                                                                    |              |                |                                                                                                    |
|                | The primary exception to the previous rule, and a strong design imperative, is to hide commercially undefined cell ranges (columns beyond the defined time axis on horizontal presentations).                                                                                                    |              |                |                                                                                                    |

Columns to the right that are beyond the **sheets**' modelling range (to assist in CTRL+RIGHT ARROW operations), to restrict the x-axis on Excel charts, and in limited circumstances when the visible range of values is commercially uninteresting (for example first 15 columns are currently all zero).

FAST-2.01-08.1

## culation cks

locks are the paragraph structure of et. Analogous to a paragraph comsingle idea lead by a topic sentence, a calculation block contains a single n its last row.

e this calculation contain the precedents to the calculation, rectly to the source **line item.** These precedents, the 'ingretion, should include links to the source line item's row label, **ng.** They are separated by blank rows above and below to m from adjacent calculation blocks.

## culations in a separate calculation block

be presented as links immediately above the calculation lation order and appearance in the formula.

Iculation block is a balance corkscrew

ding calculations are warranted

Iculation is a trivial formula

ne item is deemed the more efficient and/or readable

| FAST 2.02-02   | Build calculation blocks so they can be replicated                                                                                                    |
|----------------|----------------------------------------------------------------------------------------------------|
|                | Build calculation blocks so that they can be copied and re-used; apply minimum anchoring on formulas; row-anchor all <b>links</b> to facilitate re-using the structure.                                                                                                    |
| FAST 2.02-03   | List common calculation block components in a consistent order                                                                                                    |
|                | Place oft-used components (e.g. timing flags, indexation factors) in a similar position each time they are used, usually placing more significant commercial components first and timing flags and factors last.                                                                                                    |
| FAST 2.02-04   | List precedents in the order they appear in a formula                                                                                                    |
| FAST-2.02-04.1 | Except when this violates a 'pyramid' layout                                                                                                    |
|                | Maintain calculation order by listing precedents in the order they are used in the formula (except for priority for pyramid structure, i.e. where constants are listed first).                                                                                                    |
| FAST 2.02-05   | Use <u>corkscrew</u> calculation blocks for balance accumulation                                                                                                    |
|                | Balance accumulations should be performed by a special calculation block re-<br>ferred to as a 'corkscrew', not via semi-anchored cumulative SUMs. A corkscrew<br>can take one of three design forms:                                                                                                    |
|                | • a 4-line corkscrew,                                                                                                    |
|                | 7-line corkscrews with flag, and                                                                                                    |
|                | 7-line corkscrew with PPF.                                                                                                    |
| FAST 2.02-06   | Use timing flag and factor components routinely                                                                                                    |
|                | Use timing flags (or if required, partial period factors, a.k.a. PPFs) and separate indexation factors universally. Conditional logic embedded in complex formula to test for timing issues should never exist; separating this complexity from the primary calculation with timing flags or factors is always the preferred solution. |
|                |                                                                                                    |

## 2.03 Header Design The time axis is best placed on the worksheet

| FAST 2.03-01 | only once in a free                               |
|--------------|---------------------------------------------------|
| FAST 2.03-02 | Display a single e                                |
|              | If necessary to support particular area of the mo |
| FAST 2.03-03 | Display the operation                             |
| FAST 2.03-04 | Include a column c                                |
| FAST 2.03-05 | Include master erro                               |
| FAST 2.03-06 | Include definition                                |
|              |                                                   |

eze pane

## end-of-period date in a freeze pane

rt this design standard, it is often sensible to sub-divide a odel so that all values presented adhere to a single time axis.

ative period flag

counter for cross-reference on F11 quick charts

or checks and alert indicators in the freeze pane

of <u>SMU</u> on Presentation sheets

## 2.04 Input Sheets

| Organise inputs both by structure and commercial area                                                                                                    | 1                    |                                                                                           |
|----------------------------------------------------------------------------------------------------|----------------------|-------------------------------------------------------------------------------------------|
| The most meaningful way of grouping inputs is first to consider their na separating <b>constant</b> inputs from <b>series</b> inputs, and actual values from data. These groupings can be further divided by what the inputs represexample, capital expenditure, financing, costs or revenue.                                                       | forecasts            | The mode<br>main purp<br>must con<br>a model i<br>information                             |
| Include a dedicated instruction /<br>comments column on Input sheets                                                                                                    |                      | The Standard of<br>and control sho<br>sheets. Each of<br>architectural m                  |
| The input sheet should be structured in a descriptive style and at the sam maintaining its brevity. Add a "comments" column where any comments, instructions related to a particular input can be precisely written. This information ensures that anybody handling a model understands how to use the input can be precised at the same statement. | rmation<br>t. Such a | Use Presen                                                                                |
| column will be visible on print-outs; do not use cell comments for such int                                                                                                    | formation.           | Presentation sl<br>be effective in<br>the model is ce<br>can be describ<br>tation sheets. |
|                                                                                                    |                      | • An analysis s                                                                           |
| Together with readable code, the <b>model</b> can act as its own data book rate document is exceedingly expensive to produce and rarely up to d useful on the day). Printing the input sheets, together with a software                                                                                                    | ate to be<br>copy of | <ul> <li>a Report sheet<br/>between the tweet<br/>the analysis wheta</li> </ul>           |
| the model itself, should give other modellers all the documentation the                                                                                                    | y need.              | <ul> <li>A Control she<br/>wants a Contro<br/>few numbers a</li> </ul>                    |
|                                                                                                    |                      | Documentation     example extern                                                          |
|                                                                                                    | FAST 2.05-02         | A <u>model</u> mu<br>for other so                                                         |
|                                                                                                    |                      |                                                                                           |

2.05

Generally, a model can be divided into **input, calculation** and output. A well structured model contains sections which explain how the model is used and allows the reviewer and model user to use the model as a complete decision analysis kit.

**FAST 2.04-01** 

FAST 2.04-02

FAST 2.04-03

## **Presentation Sheets**

leller should not lose sight of a **model's** pose: communication. A financial model mmunicate the results of numeric analysis: is therefore worthless if it fails to present on effectively.

differentiates between what is effective practice for the calculation neets of a model, and what is effective practice for presentation of these model areas has a distinct function, and, per the famous naxim, form follows function.

## tation sheets to present the model's results

sheets form one of the basic requirement of any model and must presenting numbers, charts and tables. What sheets are placed in central to its usability and fitness for purpose. Presentation sheets bed in the form of descriptive analysis, control, report or documen-

sheet describes the calculation in descriptive form,

eet provides the output in terms of charts and tables. The difference wo is that the analysis sheet shows every calculation required for rhereas the Report sheet is a crux of specific details only.

eet presents both inputs and outputs. Sometimes, a model user ol sheet from where they can control the whole model by altering a and check the specific output without shuffling a sheet.

ion sheets provide important information about the models, for rnal inputs, exported links, and methodology.

## ust completely explain how it works without the need offware applications to present the model outputs

| FAST 2.05-03 | Provide a description of the modelling standards and method used to build the model                                                                                                    | 2.06         |
|--------------|----------------------------------------------------------------------------------------------------|--------------|
|              | The description must be precise and provided in terms of points so that the user can get the general model overview in short.                                                                                                    |              |
| FAST 2.05-04 | Provide a description of the model's flow                                                                                                    |              |
|              | A simple model flow is always input $\blacktriangleright$ calculations $\blacktriangleright$ output. A complex model may have a <b>counter-flow</b> of calculations, so the flow must always be described on a sheet to give the user a macro view.                                                                                                    |              |
| FAST 2.05-05 | Provide keys to colour coding, abbreviation, named ranges, and functions                                                                                                    |              |
|              | Keys are crucial to make the <b>model</b> easy to understand. Standardising the use of abbreviations, range-names and functions helps the user to understand the model fast and allows for key pages to be re-used.                                                                                                    | FAST 2.06-01 |
| FAST 2.05-06 | Selection of chart type should correspond to the nature of the data being presented                                                                                                    |              |
|              | The FAST Standard does not provide specific guidance on the choice or design<br>of charts in a model: there is no need to replicate the excellent work done else-<br>where. In the area of effective design of charts and the visualisation of data, we<br>recommend FAST modellers to familiarise themselves with the work of Edward<br>Tufte, especially "Visual Display of Quantitative Information" <sup>1</sup> , and Stephen Few's<br>book "Show Me The Numbers." <sup>2</sup> Being more 'applied' in nature than Tufte, Few's<br>publications give modellers a highly systematic and practical guide to the design<br>of effective charts and tables. We recommend that FAST modellers follow Few's<br>recommendations in the presentational sheets in their models.<br><sup>1</sup> Edward R. Tufte, 2001 (2nd ed.): "The Visual Display of Quantitative Information"; Graphics Press, USA<br><sup>2</sup> Stephen Few, 2004: "Show Me the Numbers: Designing Tables and Graphs to Enlighten"; Analytics Press, Oakland, California, USA. | FAST 2.06-02 |
| FAST 2.05-07 | Charts should be formatted for ease of comprehension of the main messages being communicated                                                                                                    |              |
|              | Again we refer modellers to the work of Stephen Few in this area.                                                                                                    |              |

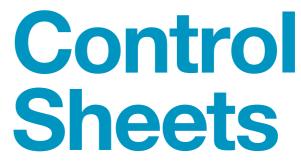

**Control sheets** allow the **model** builder to check that the model, or section of the model, works correctly. These sheets can be, for example, check sheets, control of sensitivities and scenarios, change-tracking, list of pending changes, version control, and table of contents: the model's main control devices and engine status indicators.

## Provide a table of contents

The table of contents should be broken down into functional areas (input, calculation, presentation) to make it easy for the user to find each section of the model. For example, the Financial Statements sheet link goes under the functional area headed Presentation.

## Provide a list of model qualifications and weaknesses

This should be actively maintained and included in the standard short-form print-out of the model. Unless clearly documented and presented to the model customer, implicit assumptions may be construed as nothing more than 'serious model error'.

## Section 3.0/ **The Line Item**

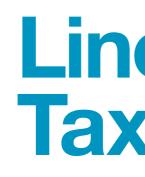

3.01

Borrowing on the accounting terminology, a line item is the lowest level of granularity that should be considered in the build-up of a model. Akin to considering that the atom is not divisible in chemistry (only in nuclear physics), a line item is the lowest level structure in a model and should not be corrupted.

A modeller must have a clear understanding of how a line item is classified, its taxonomy. General design principles can include:

1. Is the line item a **constant** or a **series**?

2. Is the line item cash or not-cash?

3. Is the line item a **flow** or a **balance**?

5. If the line item is a balance, is it an opening (brought forward) or closing (carried forward) position?

| FAST 3.01-01 | Provide clear indi                                                      |
|--------------|-------------------------------------------------------------------------|
|              | As constants, by defin                                                  |
|              | separate from the time                                                  |
|              | page 23 and FAST 2.0 purpose, page 23                                   |
| FAST 3.01-02 | Treat <u>line items</u> as                                              |
|              | Treat a line item as an link to sub- parts of a except in the rarest ex |

## **Line Item** Taxonomy

4. If the line item is a flow, is it an in-flow or an out-flow from the business or project?

## lication for constants vs series

nition, are not time based, they require their own column e based columns.

by the rules FAST 2.01-03: Make only two columns matter, 01-01: Each column should have a single and consistent

## is the smallest indivisible object in a model

n autonomous, incorruptible unit of information. Do not a line item, including displaying only part of its time range xamples. Pass the label, units designator, and display total on through to any link.

| FAST 3.01-03   | Do not use a series structure to present constants                                                                                                    | FAST 3.01-08   | Make numbers lo                                                                                       |
|----------------|----------------------------------------------------------------------------------------------------|----------------|----------------------------------------------------------------------------------------------------|
|                | It is tempting to pre-build the flexibility for series constructions on values that do not vary over time, but this temptation should be avoided; adapt the <b>model</b> as/if such circumstance actually materialises.                                                                                 |                | Use formatting to assi<br>quantities to a resolut<br>for factors, single dec<br>than dollars and cent |
|                | This rule applies to <b>inputs</b> in particular. Many inputs in a model are <b>constants</b><br>and will not change over time. Updating the numbers across the time-line is a<br>relatively tedious and error-prone job compared with updating the single cell that<br>defines a constant.             |                | or in groups of three.                                                                                |
| FAST 3.01-04   | Do not use row totals in <u>model</u> logic                                                                                                    | 3.02           | For                                                                                                   |
|                | A row total provides useful information and serves to highlight the line item in question being a flow (certainly not a balance). However, if a row total is required to be actively used, for example the SUM of discounted cash flows, then a separate                                                |                | Des                                                                                                   |
|                | (constant) line item should be created with its own row. Row totals should have no substantive dependants, and hence be 'display only', i.e. <b>display totals.</b> (This rule is further supported by FAST 2.01-03: Make only two columns matter, page 23.)                                            |                | dan                                                                                                   |
|                | Even cross-totalling via adding Display Totals from precedent line items should<br>be avoided, though may be sensible as a check performed elsewhere. A missing<br>Display Total, which is a non-structural element, should therefore not raise any<br>concern on the part of the modeller.             |                | uai                                                                                                   |
| FAST 3.01-05   | Include <u>display totals</u> on all <u>flows</u>                                                                                                    | FAST 3.02-01   | Formulas must b                                                                                       |
|                |                                                                                                    | FAST-3.02-01.1 | Except when marke                                                                                     |
|                | Totals of flows are informationally important and can assist in spotting errors. In-<br>clude a display total in a column dedicated for this purpose. Together with FAST<br>3.05-06: Include the word "balance" in labels of balances, page 43 this rule is<br>a good way to provide clear distinction. |                | Series calculations m<br>of presentation. 2D lir<br>row and column axes<br>good modelling.            |
| FAST 3.01-06   | Do not include <u>display totals</u> on <u>balances</u>                                                                                                    | FAST 3.02-02   | Mark temporary                                                                                        |
| FAST-3.01-06.1 | Except when the line item includes a single balance                                                                                                    |                | Temporary code shou                                                                                   |
|                | In this case a flag should be used to select the balance at that point of time and display it in the constants column.                                                                                                    |                | ets and yellow shade<br>be clearly visible whe                                                        |
| FAST 3.01-07   | Place display totals on the left where they are visible                                                                                                    | FAST 3.02-03   | Do not use partia                                                                                     |
|                |                                                                                                    |                | Dennes used in fam.                                                                                   |

Ranges used in formulas should always span the entire operative range of any series precedent. Though technically, such formula constructions are not themselves inconsistent, such an approach is prone to creating errors as circumstances change and would worry any model reviewer.

### ook like what they are with smart format

sist with fast and easy comprehension. Format non-monetary tion that is unlikely to be 'money', for example four decimals cimal place for indices. Conversely, monetary units (other ts) should be formatted in engineering notation: no decimals

## mula sign Funnentals

### e consistent

### ed as temporary code

nust be constructed from consistent formulas along the axis ne items should be bi-directionally consistent on both the s. This is one of only a few universally accepted principles of

### <u>code</u> clearly

uld be marked both by wrapping the label in square brack-, along the entire row unless the reason for the status will en the view is on the left-side of the row.

## al range references

# 3.03

| Formula                                                                                                    | FAST 3.03-05   | Use flags to limit use of IF fun                                                                                                    |
|----------------------------------------------------------------------------------------------------|----------------|----------------------------------------------------------------------------------------------------|
| Simplicity                                                                                                    |                | There is nothing wrong with a (simple)<br>can generally be read intuitively as sim<br>over-used or used intensively. Circum<br>TRUE is evaluated on some question of<br>except where circularity is being delibe<br>can be replaced by = $x * (1 - Flag)$ . |
| Do not write a formula longer than your thumb                                                                                                    |                |                                                                                                    |
| Also known as "the rule of thumb", referencing the formula in the editing pane, a                                                                                                    | FAST 3.03-06   | Use INDEX (or even CHOOSE)                                                                                                    |
| formula longer than your thumb likely means that it should be broken into more than one step.                                                                                                    |                | For more information on Excel function page 49                                                                                                    |
| No formula should take more than 24 seconds to explain                                                                                                    |                |                                                                                                    |
| Also known as "the rule of seconds". Understanding and explaining a formula                                                                                                    | FAST 3.03-07   | Never use nested IFs                                                                                                    |
| should be a short exercise; if not, break the logic into smaller calculation steps.                                                                                                    |                | Nested IFs are a common cause of rea<br>a long time for users to decode and un<br>there are multiple combinations of log                                                                                                    |
| Do not write multi-line formulas                                                                                                    |                | tested by modellers.<br>Multiplication by flags can often be us                                                                                                    |
| Even if "the rule of thumb" may be at times bent or broken, under no circum-<br>stances should a formula break past a single line. Any such formula is al-<br>most certainly too complex, impractical to review, and suffers from the added |                | breaking the logical steps into separat                                                                                                    |
| annoyance (in Excel 2003 and before) that it masks the column letters on the sheet, further hampering model review. Such a formula will certainly break "the rule of seconds".                                                              | FAST 3.03-08   | Do not use Excel Names                                                                                                    |
|                                                                                                    |                | The FAST Standard advocates a very                                                                                                    |
| Use a limited set of Excel functions                                                                                                    |                | In the majority of cases, the ingredient<br>makes naming not only unnecessary (<br>information than a Name would) but al<br>that a discrepancy between the dynan<br>creep in over time).                                                                    |
| Very often, by simplifying calculations and breaking them down into calculation block based steps, complex functions are not needed. For specific rules, see Excel Functions, page 49                                                       |                | It is not possible when looking at a for<br>range is being referenced simply from<br>are only visible in Excel's Name Manag<br>the range is anchored and whether the<br>worksheet) or "global" (scoped to the                                               |
|                                                                                                    |                | The FAST Standard does not advocate formula's readability since the Name c                                                                                                    |
|                                                                                                    | FAST-3.03-08.1 | <b>Except for external links</b><br>If external references are required, the<br>to avoid errors arising from the insertion<br>links no longer point to their intended                                                                                       |

FAST 3.03-01

FAST 3.03-02

FAST 3.03-03

FAST 3.03-04

### Inction

e) use of IF function, as simple statements simple English. However, it shouldn't be imstances where = IF( TRUE, x, 0), where n of time, should be replaced with x \* Flag, iberately protected. As well = IF (FALSE, x, 0)

### E) over IF to pick values

ions, refer to section 4.01: Excel Functions,

reduced transparency in models. They take understand. They are prone to errors as pgical states that are infrequently properly

used to evaluate elements of the logic and rate blocks aids comprehension later.

y limited and precise use of Named Ranges.

ent-rich construct of a FAST calculation block (as the dynamic row label provides better also something to avoid (given the likelihood amic row label and the static Name will

formula alone to determine exactly which m its Name. The properties of Excel Names ager. This includes the extent to which the Name is "local" (scoped to just one e workbook).

ate the general use of Names to improve a e could be materially misleading.

nen define them using Excel Names. This is tion of additional rows or columns whereby links no longer point to their intended source data. See FAST 1.03-04.

| FAST-3.03-08.2 | <b>Except as a substitute for cell references in macro coding</b><br>Always use Excel Names as a substitute for cell references when constructing<br>macros. This is to avoid errors arising from the insertion of additional rows or<br>columns whereby the macro coding no longer points to the intended source data. | FAST 3.03-10 | Do not use a space                                                                                               |
|----------------|----------------------------------------------------------------------------------------------------|--------------|----------------------------------------------------------------------------------------------------|
| FAST-3.03-08.3 | Except where it is impractical to display locally an ingredient in a calculation block                                                                                                    |              |                                                                                                    |
|                | For example, use Excel Names to call up an ingredient where the timeline of the ingredient is different from that of the calculation.                                                                                                    | FAST 3.03-11 | Beware circularity<br>branch of IF function                                                                      |
|                | This should be restricted to circumstances where naming the range adds considerably to the readability of the formula.                                                                                                    |              | Under some designs, it in tect' circularity that wou                                                             |
| FAST-3.03-08.4 | Except when it is a poor design choice to display locally an ingredient<br>in a calculation block e.g. error check tolerance value<br>For example, use Excel Names to call up an error check tolerance value.                                                                                                    |              | conditional. An example<br>* Flag is circular, but = IF<br>which Flag = 0 cause the                              |
| FAST-3.03-08.5 | <b>Except in data validation lists</b><br>In constructing data validation lists, a range source for the list is required.<br>This may be constructed using cell references or Excel Names.                                                                                                    |              | This feature of Excel (no<br>is used, it should be man<br>where it may become cir                                |
|                | Excel Names may be used where the range source is on a different worksheet<br>from the data validation list (where an Excel Name is a more effective<br>communicator of the nature of the source than a set of off-worksheet cell<br>references).                                                                       |              | Excel 'hash errors', e.g.<br>if they sit on the FALSE-<br>IF( Flag = 1, x, #REF) will<br>Model audit software wi |
| FAST-3.03-08.6 | <b>Except for text based criteria in conditional formatting</b><br>Conditional formatting may be deployed to add clarity to a model's<br>presentation of different items e.g. a timeline header containing actuals<br>columns and forecast columns.                                                                     |              |                                                                                                    |
|                | Excel Names may be used to ensure that the header text and the associated conditional formatting are always driven off the same source text string.                                                                                                    |              |                                                                                                    |
| FAST 3.03-09   | Do not construct array formulas                                                                                                    |              |                                                                                                    |
|                | Do not use functions that require array constructions, nor form array-variants with standard functions. The resulting complexity is not warranted.                                                                                                    |              |                                                                                                    |
| FAST-3.03-09.1 | Except when Excel's Data Table feature is being used                                                                                                    |              |                                                                                                    |
| FAST-3.03-09.2 | Except when calculation cannot be achieved without arrays                                                                                                    |              |                                                                                                    |
| FAST-3.03-09.3 | Except when the logic bloat required to avoid arrays creates a solution that is more difficult to review than the array alternative                                                                                                    |              |                                                                                                    |
|                | The Standard's approach to specific Excel features are explored in more depth in                                                                                                    |              |                                                                                                    |
|                | Chapter 4: Excel Features Used in Modelling, page 48                                                                                                    |              |                                                                                                    |
|                |                                                                                                    |              |                                                                                                    |
|                |                                                                                                    |              |                                                                                                    |

### ice as an intersection operator

being developed for subsequent draft.

## ty or #ERRORs protected on inactive ction

, it may be required that an IF statement be used to 'proyould occur on the inactive branch, 'FALSE side of the IF ple of this is the circumstance where the construction = x = IF(Flag = 1, x, 0) is not, i.e. where the time period during the circularities.

(not found in Lotus) should not be used casually. When it marked and commented. It leaves the model in a position e circular via a simple input change.

.g. #REF, #VALUE, #DIV/0, etc., do not manifest themselves SE-side branch, even if present in the function itself. Hence, will not manifest a problem in any or all cells where Flag = 1. will often not detect this problem either.

## 3.04 Formula Clarity

|                                                                  | FAST 3.04-04 | Use "-1 *" coefficient                                                                                                    |
|------------------------------------------------------------------|--------------|----------------------------------------------------------------------------------------------------|
|                                                                  |              | Sign convention is a larger t<br>the action as apparent as po<br>over-communicate the inter                                            |
|                                                                  | FAST 3.04-05 | Do not include curren                                                                                                    |
|                                                                  |              | Including a sheet label for c<br>confuse formulas and the re                                                                           |
| nanipulation<br>er a good                                        | FAST 3.04-06 | Do not use elements that                                                                                                    |
| n are lost.<br>(for 24 hours<br>ven sensible.<br>nt, rather than |              | Using elements that would<br>as future users may not be a<br>would apply to using sectio                                               |
| uency, e.g.<br>ay not have<br>d to support                       | FAST 3.04-07 | Do not over-anchor                                                                                                    |
| es in formulas.                                                  |              | Do not anchor beyond what<br>fluous dollar signs not only<br>disrupt the ability to copy ca<br>lines. See also FAST 2.02-03<br>page 26 |
| nree places:                                                     |              |                                                                                                    |
|                                                                  |              |                                                                                                    |

Except when constants are deliberately embedded to avoid their m FAST-3.04-01.2 Embedding commercial information, for example an inflation rate, is never idea, as both clarity of model assumptions and active parameterisation However, not all embedded inputs are created equal. Embedding a 24 (f per day), 12 (12 months a year), 1000 (dollars in \$ 000s) is permissible, even As well, certain constants may be embedded as a clear design intent presented in explicit input cells. For instance, the model's time freque 6 months per period, may not be able to be flexed, as the model may sufficient width to make this change, nor is the design ever expected such a change. Include spaces between arguments in formulas FAST 3.04-02 To the surprise of many modellers, Excel does allow the use of spaces They make the formula clearer to read and only cause disruption in thr 1. before the leading equal sign; 2. between a function name and the opening parenthesis; and 3. within compound logic operators such as <=, >=, and <>. We note that the space itself can be used as the intersection operator. However, such usage should not be used, as it will almost always confuse the average model user. **FAST 3.04-03** Do not use parentheses in formulas unnecessarily FAST-3.04-03.1 Except when they may improve formula clarity Parentheses (otherwise known as 'brackets') are used to separate the logic in formulas. Keep their use to a minimum, though in some circumstances Excel's order of calculation is less clear than adding superfluous parentheses, for example

(a / 2) \* b reads more easily for most people than the functionally identical a / 2 \* b

Do not write formulas with embedded constants

Except when constants are universal

FAST 3.04-01

FAST-3.04-01.1

## for all sign switches

topic, but when sign switches are required, make possible: -1 \* a rather than simply -a. One cannot ention and visibility of sign switches.

### nt sheet references in formulas

cells referenced on the current sheet only serves to reviewer.

### at appear to be non-structural in model logic

d appear to be non-structural in model logic is risky aware of the importance of maintaining integrity. This ion headings, labels, or empty cells in model logic.

at is required to effect a consistent formula. Superclutter the formula from a reading perspective, but calculation blocks for re-use with different ingredient 02: Build calculation blocks so they can be replicated,

## 3.05 FAST Labelling Conventions

Labelling is seldom given the thought and emphasis it requires. We are often asked, "What is the main thing one can do to make models more readable and reviewable?" Simply stated, "More and better labels." In fact, short, simple formulas improve readability mostly because they force the modeller to include more labels explaining and walking the reviewer through each step of what otherwise would be a complex calculation.

| FAST 3.05-01 | Provide a label for all line items                                                                                                    |
|--------------|----------------------------------------------------------------------------------------------------|
|              | Labelling everything improves the clarity of the <b>model</b> and avoids modellers making faulty assumptions about what values represent. Labelling constants provides the safety net of a broken anchor described above.                                                                                                    |
| FAST 3.05-02 | Invest time in drafting a good label                                                                                                    |
|              | Some <b>line items</b> are easy to describe, and a comprehensive and clear label comes immediately. In other cases, this is more challenging. In these cases, be clear over being brief and work to streamline the label over time. Spend at least 30 seconds developing such labels; it is worth the investment of time.    |
| FAST 3.05-03 | All line items must have a unique label                                                                                                    |
|              | Inconsistent and confusing labelling should be eliminated. Each calculation, itself unique, should be given a unique label (of course as augmented with units and section headings as relevant). It is no better to have two calculations called the same thing, then to have the same label for two different calculations. |

| FAST 3.05-04   | Include a units desi                                                                                                    |
|----------------|----------------------------------------------------------------------------------------------------|
| FAST-3.05-04.1 | Except it can potentially<br>Unit labelling starts with                                                                                                    |
|                | <i>"Label everything with a a attention. Absence of in weak design".</i>                                                                                                    |
|                | To this, some will reasonal<br>display with unimportant<br>of units is for <b>Standard M</b><br>is omitted in these circur<br>up in the freeze pane heat<br>indicated, all monetary u<br>Include definition of SML |
|                | A case can also be made<br>Flags, factors, percentag<br>have a unit. However, to<br>where omission of units of<br>such as 'flag', 'index', 'fac                                                                    |
| FAST 3.05-05   | Choose a capitalisa                                                                                                    |
|                | The Standard does not ta<br>whatever standard you u<br>to do so looks scrappy a<br>to detail. Like all labelling<br>specific terms and theref                                                                      |
| FAST 3.05-06   | Include the word "b                                                                                                    |
|                | Together with FAST 3.01<br>rule is one of the clearest<br><b>balances</b> is clear to anyo                                                                                                    |
| FAST 3.05-07   | Include the word "c<br>insufficiently clear                                                                                                    |
| FAST 3.05-08   | Unit designators m                                                                                                    |

### esignator on all line items

### tially be omitted when SMU applies vith the reasonable command:

h a units designator; a missing unit is something that needs of information to convey meaning is a fundamentally

sonably argue that clarity is hampered by over-cluttering the tant units designators. One of the common, valid omissions **rd Monetary Units** (or SMUs for short). If a units designator rcumstances some 'global' indication on a sheet print-out, header indicating a statement such as, "Unless otherwise ry units are in \$ 000s" is warranted. (See also FAST 2.03-06: SMU on Presentation sheets, page 27.)

hade that Line Items that are inherently dimensionless, e.g. htages of amounts (as distinct from interest rates), need not to avoid any prospect of confusion under circumstances ts on SMU Line Items is adopted, including simple designators 'factor', 'of x' (on percentages), etc. likely will improve clarity.

### lisation convention and stick with it

ot take a position on capitalisation in labels. The rule is that bu use, apply it consistently throughout the model. Failure by and gives a poor impression of the modeller's attention illing inconsistency it also impairs any ability to search on erefore increases model risk.

### l "balance" in labels of <u>balances</u>

3.01-05: Include display totals on all flows, page 34, this arest means to ensure the distinction between **flows** and anyone reviewing the **model**.

I "cash" when Label is otherwise ar

### must be clear and unambiguous

| FAST 3.05-09 | Include units in the label                                                                                                    | 3.06           | Li                                                                             |
|--------------|----------------------------------------------------------------------------------------------------|----------------|--------------------------------------------------------------------------------|
|              | Including units in the label again adds clarity. When it comes to labels, verbosity is less of a problem than miscommunication.                                                                                                    | FAST 3.06-01   | Row anch                                                                       |
| FAST 3.05-10 | Ensure alternative sign version of <u>flows</u> are clearly labelled                                                                                                    | FAST-3.06-01.1 | Except whe                                                                     |
|              | position being developed for subsequent draft.                                                                                                    |                | It is preferable<br>that will be re<br>block is copie<br>and does not          |
| FAST 3.05-11 | Ensure distinction between opening and closing <u>balances</u> is clearly indicated                                                                                                    |                |                                                                                |
|              | It is important to clearly indicate whether a balance is an opening or closing balance. The opening balance will rarely, if ever, be reported on a <b>Presentation sheet.</b> For this reason it is given the functional suffix of BEG for 'beginning balance'. While this is not in keeping with accounting conventions, accounting conventions of 'brought forward' and 'carried forward' balances are often shortened to 'b/f' and 'c/f' which are unclear and easy to confuse. The purpose of the BEG suffix is to ensure that modellers do not link to the wrong balance. | FAST 3.06-02   | Do not cre<br>In general te<br>form a direct<br>but instead i<br>object, formi |
|              | Closing balances are given no suffix and the absence of a suffix on a balance<br>line item indicates that it is the closing balance. The reason that no suffix is<br>given is that closing balances are very often reported on presentation sheets,<br>especially on the balance sheet itself and the lack of suffix is preferable from a<br>presentational perspective.<br>Rule FAST 3.05-03:                                                                                                    |                |                                                                                |
|              | All line items must have a unique label, page 42, is related to this rule.                                                                                                    |                |                                                                                |
| FAST 3.05-12 | Maintain labelling consistency pedantically and precisely                                                                                                    |                |                                                                                |
|              | Exercise discipline on standard elements to assist in global search and replace, for example, do not use "Tranche A" in one label and "Tr. A" or "TrA" in another. Do not vary the text used for standard suffixes, e.g. BEG for opening balances, POS for positive form of outflow line items.                                                                                                    |                |                                                                                |
| FAST 3.05-13 | Unit designators must be consistently applied throughout the model                                                                                                    |                |                                                                                |
|              | Consistency amongst labelling components extends to units.                                                                                                    |                |                                                                                |
|              |                                                                                                    |                |                                                                                |

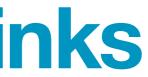

## chor all <u>links</u>

### hen setting up to replicate sections

ble to remove row anchoring on **links** when setting up a **calculation block** replicated a number of times. This will ensure that when the calculation pied, the calculation points to precedents within the new calculation block, not hold on to references from the **source** calculation block.

## create <u>daisy chains;</u> do not <u>link</u> to links

terms, a daisy chain is series of linked links. The last link does not ect link to the original source of the figures, an **input** or **calculation**, d is linked to an intermediate link, which in turn is linked to the first ming a series.

## 3.07 Timing Flags and PPFs

Consensus position being developed for subsequent draft.

| FAST 3.07-01 | Use <u>timing flags</u>                                                 |
|--------------|-------------------------------------------------------------------------|
| FAST 3.07-02 | Only create a flag when it is required                                  |
| FAST 3.07-03 | Only use flags that are relevant to the logic they are being applied to |
| FAST 3.07-04 | Include <u>display totals</u> on all <u>flags</u> and <u>PPFs</u>       |

## Section 4.0/ **Excel Features Used in Modelling**

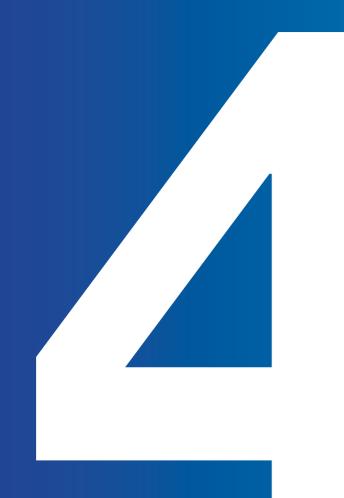

Though many of the design considerations would apply to any spreadsheet software package, the FAST Standard has been drafted on the presumption that Microsoft Excel is the software of choice, whether the most recent version is being used or not. Much in the Standard is based on taking advantage of Excel's strengths, e.g. modelling with Links to support fast navigation with CTRL+[ key, copying row-anchored links, etc.

However, Excel also has its weaknesses in a modelling context, and these must be considered carefully when considering appropriate Model design. This section is designed to provide guidance on Excel's functions and features in a modelling sense, indicating those that are:

· Generally good to apply in models · Often smart to use, but should not be over-used · Have occasional use, but rarely a good idea · Should fairly much be banned in modelling use

# 4.01

FAST 4.01-01

INDEX and CHOOSE are used for the selection amongst the options. Both functions solve the purpose. However, in FAST methodology we would advise modellers to choose amongst options by using INDEX function over CHOOSE function.

INDEX is:

1. Easy to update if additional line items are added. Simply increase the array size.

2. In accordance with the FAST methodology of block calculation.

to point out each of cell addresses.

4. From our experience we have found that sometimes function CHOOSE (if used excessively) makes the file heavy, crashes Excel and sometimes the model does not get fully calculated.

The only advantage CHOOSE has over INDEX is that CHOOSE works when the options are scattered at various places. However, this advantage becomes redundant when following the FAST methodology where block calculations are promoted.

## Excel **Functions**

## Use the INDEX function over the CHOOSE function

INDEX function has more advantage in comparison to CHOOSE function because

3. Easy to write the formula as INDEX takes array whereas for CHOOSE we need

| FAST 4.01-02 | Do not use the NPV function – ever                                                                                                    | 4.02         | For                                                                                                    |
|--------------|----------------------------------------------------------------------------------------------------|--------------|----------------------------------------------------------------------------------------------------|
|              | We have seen modellers use NPV function quite often. However, we propose to minimise the use of NPV function in spreadsheet financial modelling OR use it very intelligently depending upon the type of model we have.                                                                                                    |              | Fea                                                                                                    |
|              | Generally we build financial models where the financial reporting is done on the<br>End of Period (EoP) basis. In these type of models the NPV function should not<br>be used because the NPV function discounts the Cash Flows for a period with<br>the discount rate. This yields a wrong result because Cash Flows which are                                     |              |                                                                                                    |
|              | reported on the EoP should not be discounted in that period.                                                                                                    | FAST 4.02-01 | Use well-defined                                                                                                    |
|              | For the above scenario in particular, the XNPV function can be used instead of<br>the NPV function. Both functions have limitations and cannot be used to cater<br>for varying discount rates.                                                                                                    |              | Make use of well-defi<br>that has pre-built style<br>familiar. Do not lazily                                                                                                    |
| FAST 4.01-03 | Do not use OFFSET or INDIRECT functions                                                                                                    |              |                                                                                                    |
|              | Excel function selection should be 'fit for purpose', and the simplest, most direct implementation should be applied, for example using LOOKUP function variants,                                                                                                    | FAST 4.02-02 | Do not merge ce                                                                                                    |
|              | when INDEX or CHOOSE is fit for the task would be considered poor style.<br>OFFSET and INDIRECT functions should be avoided except in limited circum-<br>stances, as the logic inter-dependency is not direct when using Excel tracing<br>arrows. (OFFSET for scenario picking in particular should be avoided, as INDEX<br>is invariably a preferred choice.)      |              | Avoid merge cell align<br>efficiently. (As well, it<br>across-selection setti<br>a good idea at the tin<br>perspective, merging<br>Excel starts with and<br>doesn't seem like it w<br>structure' perspective<br>models have cells me |
| FAST 4.01-04 | ROUND                                                                                                    |              | can cause referencing                                                                                                    |
|              | Use of Excel rounding functions – particularly for purposes of making figures                                                                                                    |              | cells. However, other cells are:                                                                                                    |
|              | look better, ensuring tables appear to 'add up' better, or, somewhat ironically,<br>in the interests of precisely matching reality (for example debt draws only<br>available in certain increments) – should generally be avoided. If necessary,<br>find the particular point that requires adjustment, that is do not simply throw<br>ROUND(x, 2) on all formulas. |              | Dealing with merge c<br>Model review or audir<br>sometimes simply un<br>procedures.                                                                                                    |
|              |                                                                                                    |              | When a selection of cell, then only the up<br>nevertheless to ment<br>cell values.                                                                                                    |
|              |                                                                                                    |              | The only advantage we<br>the formatting and gr<br>and representation sh<br>centre-across-selection                                                                                                    |

## matting atures

## I format styles

ned format styles, ideally merged from a standard workbook es that are well-engineered and with which the modeller is stay with the simple defaults provided with Excel.

## ells

nment setting, as it disrupts ability to select columns is rarely of great benefit with advent of Excel's centerting.) Merging cells is one of those options that seems like me but then turns out not to be. From a first principles g cells breaks the only element of inherent structure that a that doesn't have to be imposed by the modeller. That would get us off to a good start from a 'consistency of re. Selecting columns and/or rows gets confused when erged across them and unmerging is time consuming and ng problems.

common problem faced by modellers in relation to merging points which should be noted while dealing with merge

ells in macros can be very problematic.

t software also struggles with merged cells and may merge all cells in the process of running their analysis

cells containing multiple data values are merged into one per-left most data value is kept and rest are deleted, and tion unmerging these cells will not bring back those initial

which 'merge cells' options provide in a financial model is raphical representation to the summary tables, key output heets, etc. However, this benefit can be achieved by using ion cell formatting.

## 4.03 **Excel** Names

4.04 Data

Consensus position being developed for subsequent draft.

| FAST 4.03-01 | Only use fully anchored references when defining Names                                                                                                    |  |
|--------------|----------------------------------------------------------------------------------------------------|--|
|              | Unanchored or partially anchored Excel Names behave in the same way as unanchored cell ranges when a formula is copied, i.e. the range that the name refers to changes.                                                                                                    |  |
| FAST 4.03-02 | Only use Names scoped to the workbook level (and not to the worksheet level) in calculations                                                                                                    |  |
|              | Multiple ranges using the same Name but referring to different locations can<br>cause confusion and error. This is because a Name can be scoped as "global"<br>(to an entire workbook) or as "local" (to a specified worksheet). Names that<br>appear to be identical, but being defined over different scopes, can exist in the<br>same workbook. When a worksheet is copied, if the worksheet contains locally-<br>scoped Names, Excel will create a copy of any local Names, scoping these<br>Names only to the copied sheet, and using an identical name label. |  |
|              | Excel prevents identical Name labels for global Names, so avoiding locally-<br>scoped Names reduces the risk of a Name being mistaken for another Name.                                                                                                    |  |

4.05 Group

Consensus position being developed for subsequent draft.

4.06

# Validation

# Outline

## Macros/ **VBA Consid**erations

Consensus position being developed for subsequent draft.

## Section 5.0/ **Appendix A: FAST Formatting**

## **Appendix A:** 5.00 FAST Formatting

This section is a placeholder for recommendations that the FAST Standard Organisation make regarding formatting text, numbers and cells to improve a model's readability.

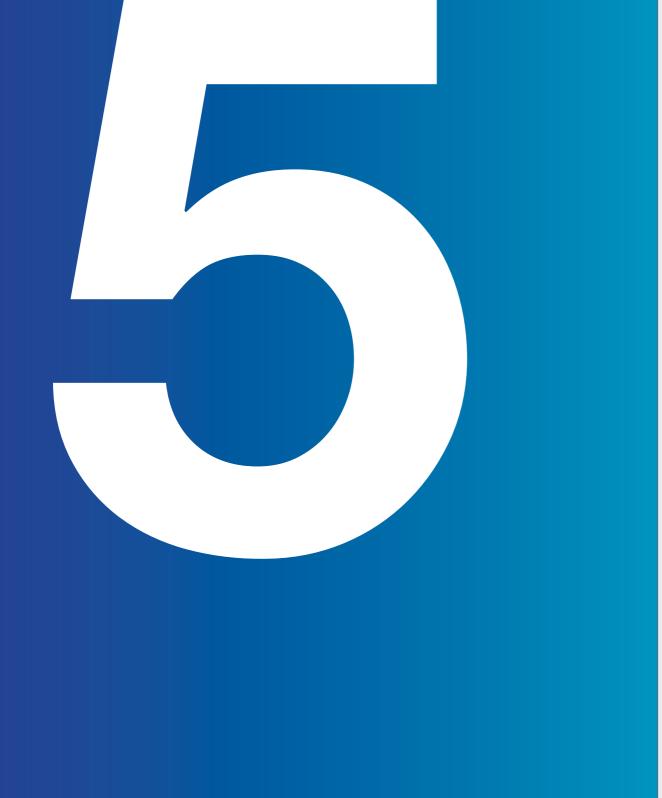

Consensus position being developed for subsequent draft.

## Section 6.0/ Appendix B: FAST Terminology

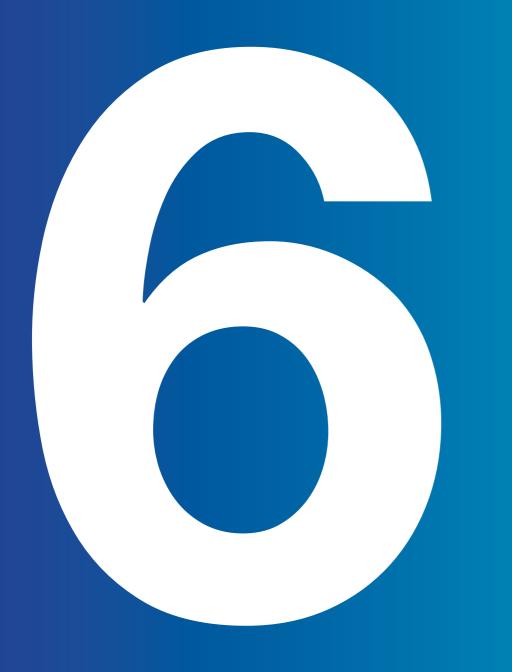

## 6.00 Appendix B: FAST Terminology

In most cases, the FAST Standard uses terms in the same way as Microsoft Excel documentation. Where the FAST Standard's definition is different or goes in to more detail that the same definition in Excel, it appears as a definition here.

Terms that financial modellers should be aware of also appear here, sometimes with references to external resources.

| ALERT             | An internal crosschec<br>and/or problem with t<br>by a logical problem.<br>required threshold, etc |
|-------------------|----------------------------------------------------------------------------------------------------|
| BALANCE           | A balance is a value n<br>water in a water tank.<br>the position of a busir<br>to as 'stocks'.     |
| BASE CASE         | The expected case of a true. The financial resu tive case and worse th                             |
| CALCULATION       | A line item that has a trace precedent comm<br>would be consider an                                |
| CALCULATION BLOCK | Autonomous paragrap<br>where the structure in<br>culation which are loc<br>on the last row of the  |
| CALCULATION ORDER | The sequence in whic ending at results.                                                            |

ck in a model which indicates a point of commercial interest the business scenario, not necessarily a problem indicated . Breaches in lending covenants, cash balances below a tc. may be classified as alerts. See also Check.

measured at a particular point in time, e.g. the volume of . In accounting terminology, balances are the indicators of ness and they are shown in the balance sheet. Also referred

a model, based on the assumptions deemed most likely to be ult for a base case should be better than those for a conservanan those for an aggressive, or upside, case.

formula with cell references, i.e. will show arrows under a mand. In FAST terminology, a formula such as = 5 \* 10 + 2 n input, even has precedents and dependents.

aphs on a worksheet, separated by at least one space, includes (usually) one calculation, with precedent to that calcal. The traditional calculation block has a single calculation block and precedents above it.

ch one calculation leads to another, starting from Inputs and

| CALCULATION SHEET     | See Workings.                                                                                                    |
|-----------------------|----------------------------------------------------------------------------------------------------|
|                       |                                                                                                    |
| CALL UP               | See Link.                                                                                                    |
| CASCADING CALCULATION | A formula design where a separate calculation block is not used to improve presentation or reduce row usage by omitting the repeat of a nearby precedent.                                                                                                    |
| СНЕСК                 | An internal integrity crosscheck in a model that necessarily indicates a flaw in<br>the model logic, i.e. no matter what the business scenario, these checks should<br>not fail. Balance sheet checks, cross-totalling, cross-checks between IRR and<br>NPV calculations, etc. would all be considered likely integrity checks.<br>See also Alert. |
| CODE REPLICATION      | The practice of copying and pasting code. This of course saves time and effort,<br>but more crucially provides an opportunity to indirectly review the original code,<br>testing its suitability under different assumptions.                                                                                                    |
| CONSTANT              | A line item represented by a single value cell, i.e. with a value that does not<br>change over time or may not even have a time specification to it, e.g. an IRR<br>calculation. Should not be confused with an input, which is how this<br>term may be used by other standards.                                                                   |
| CONTROL SHEET         | A sheet that is not central to the core model logic flowing from inputs through<br>workings to presentation, but generally use to report issues or information about<br>the model. Error check sheets, change control tracking, documentation sheets,<br>etc. would all be considered Control sheets.                                              |
| CORKSCREW             | A special form of calculation block where the opening balance is equal to the previous period's closing balance.                                                                                                    |
| COUNTER-FLOW          | A calculation that requires precedents that are calculated 'down stream' in the standard calculation order.                                                                                                    |
| DASHBOARD             | A dashboard is a visual, graphical display of the most important information<br>needed to achieve one or more objectives. A good dashboard fits entirely on a<br>single computer screen so it can be monitored at a glance.                                                                                                    |
| DAISY CHAIN           | A poor design feature where a link refers in turn to another link.                                                                                                    |
| DATA RANGE            | The range of continuous cells that make up a series line item's numerical values.                                                                                                    |
| DISPLAY TOTAL         | A total of the complete range of data for a series line item where the value is used<br>for display only, i.e. not then used in model logic and hence has no dependents.                                                                                                    |
| EMBEDDED CONSTANT     | A fixed, static number included, i.e. embedded, within a formula, rather than split<br>out separately and presented in its own labelled cell as a constant Input.                                                                                                    |
| EXPORT                | A line item that is used on / referenced by another worksheet in the model. The dependents of an Export is an Import.                                                                                                    |

| FAST STANDARD ORGANISATION      | A non for profit company develop the FAST Stand                                                                                       |
|---------------------------------|----------------------------------------------------------------------------------------------------|
| FLAG                            | See Timing Flag.                                                                                                    |
| FLOW                            | A line item where the va<br>and can also be describ<br>ances. In accounting ter<br>on either the Profit & Lo                          |
| IMPORT                          | A link where the Source<br>The source of an Import                                                                                    |
| INDEXATION FACTOR               | A factor-type line item of<br>a separate modelling co<br>(esc factors) or simply in<br>are essentially reciproca                      |
| INPUT                           | Input, generally used as item, is any cell that doe dents, i.e. are not calcul                                                        |
|                                 | Inputs are most often di<br>may also contain constr<br>a permissible alternative                                                      |
| INDEXATION FACTOR               | Other standards alterna<br>case of the latter, these<br>term Constant, that is a                                                      |
| LINE ITEM                       | A unit of information dis<br>label. Line items can co<br>on their taxonomy: data<br>well, a time axis is an im<br>a series line item. |
| LINK                            | The simplest form of for single cell, but contains precedent known as the                                                             |
| LIVE LABELLING                  | Generally used only for<br>source line item's label.<br>source is guaranteed, a<br>model upon a recalculat                            |
| MODEL                           | A workbook, or set of in<br>along an axis of present<br>In a financial model, tim                                                     |
| NORMALLY POSITIVE<br>CONVENTION | Leaving all figures in a n<br>er it is coming in or goir                                                                              |

any registered in the UK. Established to promote, protect and indard.

values presented are accumulated over a period of time, cribed and/or derived as the differences between two balterminology, flows are those line items that would appear Loss (Income) Statement and/or Cash Flow Statement.

rce Line Item is on a different worksheet. ort is an Export.

n often used to separate the complexity of inflation into component, alternately referred to as escalation factors y inflation factors. Discount factors ocals of indexation factors.

as short form of synonym input cells or input-type line does not contain cell references and hence has no prececulations.

direct numeric values entered in a spreadsheet cell, but structed values via so-called input formulas, which are tive, e.g. = 1500 / 12.

natively refer to inputs as assumptions or 'constants'. In the se should not be confused with the FAST Standard defined s any cell that has a value that does not vary over time.

displayed on a line, row or column, of its own with its own contain some or all of the following components depending lata range, label, units designator, and display total. As implicit attribute of

formula, where the only element is a simple reference to a ns no functions or arithmetic operators. Links have a single the source line item.

or links, where the link's label cell is a reference to the bel. Hence, consistency of labelling between link and , and a single change on source will refresh throughout the ulation.

f inter-dependent workbooks, where data is structured entation; essentially a highly structured spreadsheet. time is usually the primary axis.

a model as positive and the direction of the value – whethoing out – suggested by the label. Positive labels such as

|                        | revenues and receipts indicate that something is coming in and negative labels such as expenses and expenditure indicate that something is going out.                                                                                                    |
|------------------------|----------------------------------------------------------------------------------------------------|
| ONE-SHEET WONDER       | An informal term, referring to a model where the vast majority of calculations are performed on a single 'workings' sheet.                                                                                                    |
| PARTIAL PERIOD FACTOR  | The analogue form of a timing flag, where values can range between 0 and 1.Gen-<br>erally used in simply multiplication to scale the amount of a flow applicable to a giv-<br>en time period when (say) operations are present in only a fraction of a given period.                                                                                                    |
| PLACEHOLDER            | Generic term for a temporary line item, whether entirely empty or containing<br>temporary code. Placeholders are often used to construct formulas from local<br>precedents in a calculation block when a given precedent does not yet exist.                                                                                                    |
| PRESENTATION SHEET     | A worksheet dedicated primarily to presenting model results. For a discussion on Results sheets, see Presentation Sheets, page 29                                                                                                    |
| RESULTS                | A line item with no dependents.                                                                                                    |
| SERIES                 | Short for series line item. Any line item with a range of values expressed over some sequential axis – in a financial model, usually time. Series may be inputs or calculations.                                                                                                    |
| SIGNATORY              | A company that has signed up to support the FAST Standard.                                                                                                    |
| SMU                    | See Standard Monetary Unit.                                                                                                    |
| SOURCE                 | The precedent line item to which a link refers. Short form for source line item.                                                                                                    |
| STANDARD MONETARY UNIT | Often abbreviated SMU is the standard unit of currency in a model, generally as presented in the financial statements and used most commonly in both inputs and workings, e.g. \$ 000s. Generally applies to a single currency model, unless one currency is sufficiently dominant over the other(s).                                                                                                    |
| TEMPORARY CODE         | Any installation in a model, typically caused by short-term expediency, which violates the design terms of the FAST Standard.                                                                                                    |
| TIME AXIS / TIME RULER | The timeline associated with a given series line item, generally presented as a 'time ruler' in a freeze pane header when it applies to all of the Line Items on a given worksheet. Defining time axes is an important factor in a model's design, giving shape, structure, and size to a model.                                                                                                    |
| TIMING FLAG            | Used to denote the occurrence of a particular event, that is, to place a certain value in time. Flags contain values of either 0s or 1s only and are used either in simple multiplication or often as the basis of an IF statement conditional. If a timing component contains values other than 0s and 1s it should be referred to as a partial period factor. In other standards, flags may be referred to as 'masks', drawn from the idea of a silk-screening process that allows ink through (when equal to 1) or not (when equal to 0). |

 UNITS DESIGNATOR
 The separate description of a line item's units.

 WORKBOOK
 An Excel file that collects together a number of worksheets. Synonym for 'book' and both terms will be found in this document.

 WORKINGS
 General term for intermediate calculations, i.e. those that have dependents, i.e. not results. Workings sheets and Calculation sheets are virtual synonyms and may be used interchangeably in the Standard.

 WORKSHEET
 Synonym for Excel term 'sheet' and both terms will be found in this document.

## Section 7.0/ Appendix C: The Rules in Short

7.00 App The Star Rule Sho

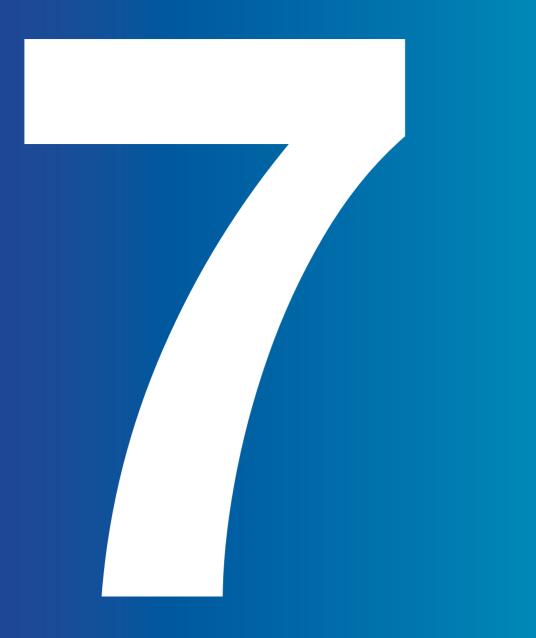

## Appendix C: The FAST Standard Rules in Short form.

## Chapter 1: **Workbook Design**

## 1.01/ General Workbook Design Principles

| Page 15                                         |    | FAST 1.01-01 Group or separate worksheets by type: Foundation, Workings,<br>Presentation, and Control              |
|-------------------------------------------------|----|----------------------------------------------------------------------------------------------------|
|                                                 | 16 | FAST 1.01-02 Maintain consistent column structure across all sheets                                                |
|                                                 | 16 | FAST 1.01-03 Maintain a consistent time ruler throughout the model                                                 |
|                                                 | 16 | AST-1.01-03.1 except when multiple time resolutions are required                                                   |
|                                                 | 16 | FAST 1.01-04 Ensure primary time rulers span time frames of secondary rulers                                       |
|                                                 | 16 | FAST 1.01-05 Proliferate links to maximise navigational efficiency                                                 |
|                                                 | 17 | FAST 1.01-06 Mark exports with red font and imports with blue font                                                 |
| 17 FAST 1.01-07 Calculate only once             |    | AST 1.01-07 Calculate only once                                                                                    |
|                                                 | 17 | FAST 1.01-08 Use normally positive convention on Workings sheets                                                   |
|                                                 | 18 | FAST 1.01-09 Use in-flow / out-flow convention on Presentation sheets                                              |
|                                                 | 18 | FAST 1.01-10 Do not overuse macros                                                                                 |
|                                                 | 18 | FAST 1.01-11 Never release a model with purposeful use of circularity                                              |
|                                                 |    | 1.02/ Sheet Organisation                                                                                           |
|                                                 | 19 | FAST 1.02-01 Arrange sheets so that calculation order flows left to right                                          |
| 19 FAST-1.02-01.1 except to group Input and Res |    | FAST-1.02-01.1 except to group Input and Results sheets                                                            |
|                                                 | 19 | FAST 1.02-02 Do not attempt to optimise calculation layout and user interface / presentation on the same worksheet |
|                                                 | 10 |                                                                                                    |

- 19 FAST 1.02-03 Separate flags and factors onto dedicated sheets
- 20 FAST 1.02-04 Separate Workings sheets into functional 'chapters'
- 20 FAST 1.02-05 Minimise inter-linking between sheets

## 1.03/ Multiple Workbook Models

| 20 | FAST 1.03-01 Do not split a model across multiple workbooks                         |
|----|-------------------------------------------------------------------------------------|
| 20 | FAST-1.03-01.1 except when more than one modeller must work concurrently            |
| 20 | FAST-1.03-01.2 except when different files should be sent to different recipients   |
| 20 | FAST-1.03-01.3 except when a single workbook would be too<br>large and intimidating |

| е | 21 | FAST 1.03-02 Avoid of     |
|---|----|---------------------------|
|   | 21 | FAST-1.03-02.1 excep      |
|   | 21 | FAST 1.03-03 Use im betwe |
|   | 21 | FAST 1.03-04 Externa      |

Page

## **Chapter 2: Worksheet Design**

|    | 2.01/ Universa                |
|----|-------------------------------|
| 23 | FAST 2.01-01 Each c           |
| 23 | FAST 2.01-02 Series           |
| 23 | FAST-2.01-02.1 excep          |
| 23 | FAST-2.01-02.2 excep          |
| 23 | FAST 2.01-03 Make c           |
| 24 | FAST 2.01-04 Calcula and left |
| 24 | FAST 2.01-05 Mark in          |
| 24 | FAST 2.01-06 Limit co         |
| 24 | FAST 2.01-07 Present          |
| 24 | FAST-2.01-07.1 excep          |
| 24 | FAST-2.01-07.2 excep          |
| 24 | FAST 2.01-08 Do not           |
|    |                               |

## 2.02/ Calculation Blocks

| 25 | FAST 2.02-01 Constru             |
|----|----------------------------------|
| 25 | FAST-2.02-01.1 except            |
| 23 | FAST-2.02-01.2 except            |
| 25 | FAST-2.02-01.3 except            |
| 25 | FAST-2.02-01.4 except<br>readabl |
| 26 | FAST 2.02-02 Build ca            |

24

direct (external file) links

pt when the logic flows back and forth between workbooks

nport / export sheets for line items passed en workbooks

al file links should be Named

## al Design Layout Principles

- column should have a single and consistent purpose
- worksheets should be defined for a single time axis only
- pt series inputs sheets to avoid too many sheets
- pt where local exceptions warranted
- only two columns matter
- ation logic should generally flow from top to bottom ft to right
- ntra-sheet counter-flows with gray shade
- ounter-flows to opening balance positions
- information horizontally
- ot for short vertical series for scenario structuring
- pt where vertical layout is more clear for printing
- hide anything
- FAST-2.01-08.1 except for undefined time which should be hidden
  - uct all calculations in a separate calculation block
  - t when the calculation block is a balance corkscrew
  - t when cascading calculations are warranted
  - t when the calculation is a trivial formula
  - t when a 2D line item is deemed the more efficient and/or le design solution
  - alculation blocks so they can be replicated

| 26 | FAST 2.02-03 List common calculation block components in a consistent order                                                                |
|----|----------------------------------------------------------------------------------------------------|
| 26 | FAST 2.02-04 List precedents in the order they appear in a formula                                                                         |
| 26 | FAST-2.02-04.1 except when this violates a 'pyramid' layout                                                                                |
| 26 | FAST 2.02-05 Use corkscrew calculation blocks for balance accumulation                                                                     |
| 26 | FAST 2.02-06 Use timing flag and factor components routinely                                                                               |
|    | 2.03/ Header Design                                                                                                    |
| 27 | FAST 2.03-01 The time axis is best placed on the worksheet only once in a freeze pane                                                      |
| 27 | FAST 2.03-02 Display a single end-of-period date in a freeze pane                                                                          |
| 27 | FAST 2.03-03 Display the operative period flag                                                                                             |
| 27 | FAST 2.03-04 Include a column counter for cross-reference on F11 quick charts                                                              |
| 27 | FAST 2.03-05 Include master error checks and alert indicators in the freeze pane                                                           |
| 27 | FAST 2.03-06 Include definition of SMU on Presentation sheets                                                                              |
|    | 2.04/ Input Sheets                                                                                                    |
| 27 | FAST 2.04-01 Organise inputs both by structure and commercial area                                                                         |
| 28 | FAST 2.04-02 Include a dedicated instruction / comments column on Input sheets                                                             |
| 28 | FAST 2.04-03 Create self-documenting Input sheets                                                                                          |
|    | 2.05/ Presentation Sheets                                                                                                    |
| 29 | FAST 2.05-01 Use Presentation sheets to present the model's results                                                                        |
| 29 | FAST 2.05-02 A model must completely explain how it works without the need<br>for other software applications to present the model outputs |
| 30 | FAST 2.05-03 Provide a description of the modelling standards and method used to build the model                                           |
| 30 | FAST 2.05-04 Provide a description of the model's flow                                                                                     |
| 30 | FAST 2.05-05 Provide keys to color coding, abbreviation, Named ranges, and functions                                                       |
| 30 | FAST 2.05-06 Selection of chart type should correspond to the nature of the<br>data being presented                                        |
| 30 | FAST 2.05-07 Charts should be formatted for ease of comprehension of the<br>main messages being communicated                               |
|    |                                                                                                    |

## 2.06/ Control Sheets

| 31 | FAST 2.06-01 | Provide a table of contents |
|----|--------------|-----------------------------|
|    |              |                             |

66 / FAST Standard 02b June 2016

31

Page

FAST 2.06-02 Provide a list of model qualifications and weaknesses

## Chapter 3: The Line Item

## 3.01/ Line Item Taxonomy

| 33 | FAST 3.01-01 Provide of |
|----|-------------------------|
| 33 | FAST 3.01-02 Treat line |
| 34 | FAST 3.01-03 Do not us  |
| 34 | FAST 3.01-04 Do not us  |
| 34 | FAST 3.01-05 Include d  |
| 34 | FAST 3.01-06 Do not in  |
| 34 | FAST-3.01-06.1 except   |
| 34 | FAST 3.01-07 Place dis  |
| 35 | FAST 3.01-08 Make nu    |
|    |                         |
|    | 3.02 Formula            |
| 35 | FAST 3.02-01 Formula    |
| 35 | FAST-3.02-01.1 except   |
| 35 | FAST 3.02-02 Mark ter   |
| 35 | FAST 3.02-03 Do not u   |
|    |                         |
|    | 3.03/ Formula           |
| 35 | FAST 3.03-01 Do not w   |
| 35 | FAST 3.03-02 No formu   |
| 35 | FAST 3.03-03 Do not w   |
| 35 | FAST 3.03-04 Use a lim  |
| 37 | FAST 3.03-05 Use flags  |
| 37 | FAST 3.03-06 Use INDE   |
|    |                         |

37

Page

e clear indication for constants vs series ne items as the smallest indivisible object in a model use a series structure to present constants use row totals in model logic e display totals on all flows include display totals on balances pt when the line item includes a single balance display totals on the left where they are visible numbers look like what they are with smart format

## **Design Fundamentals**

las must be consistent ot when marked as temporary code emporary code clearly t use partial range references

## a Simplicity

FAST 3.03-01 Do not write a formula longer than your thumb
FAST 3.03-02 No formula should take more than 24 seconds to explain
FAST 3.03-03 Do not write multi-line formulas
FAST 3.03-04 Use a limited set of Excel functions
FAST 3.03-05 Use flags to limit use of IF function
FAST 3.03-06 Use INDEX (or even CHOOSE) over IF to pick values
FAST 3.03-07 Never use nested IFs

| Page | 37 | FAST 3.03-08 Do not use Excel Names                                                                      |      |    | 3.05/ FAST Lab                      |
|------|----|----------------------------------------------------------------------------------------------------|------|----|-------------------------------------|
|      | 37 | FAST 3.03-08.1 Except for external links                                                                 |      | 10 |                                     |
|      | 38 | FAST 3.03–08.2 Except as a substitute for cell references in macro coding                                | Page | 42 | FAST 3.05-01 Provide a              |
|      | 38 | FAST 3.03–08.3 Except where it is impractical to display locally an ingredient<br>in a calculation block |      | 42 | FAST 3.05-02 Invest tim             |
|      |    | FAST-3.03-08.4 Except when it is a poor design choice to display locally an                              |      | 42 | FAST 3.05-03 All line ite           |
|      | 38 | ingredient in a calculation block e.g. error check tolerance value                                       |      | 43 | FAST 3.05-04 Include a              |
|      | 38 | FAST-3.03-08.5 Except in data validation lists                                                           |      | 43 | FAST-3.05-04.1 except i             |
|      | 38 | FAST-3.03-08.6 Except for text based criteria in conditional formatting                                  |      | 43 | FAST 3.05-05 Choose a               |
|      | 38 | FAST 3.03-09 Do not construct array formulas                                                             |      | 43 | FAST 3.05-06 Include th             |
|      | 38 | FAST-3.03-09.1 Except when Excel's Data Table feature is being used                                      |      | 43 | FAST 3.05-07 Include the            |
|      | 38 | FAST-3.03-09.2 Except when calculation cannot be achieved without arrays                                 |      | 43 | FAST 3.05-08 Unit desig             |
|      | 38 | FAST-3.03-09.3 Except when the logic bloat required to avoid arrays creates a                            |      | 44 | FAST 3.05-09 Include ur             |
|      |    | solution that is more difficult to review than the array alternative                                     |      | 44 | FAST 3.05-10 Ensure alt             |
|      | 39 | FAST 3.03-10 Do not use a space as an intersection operator                                              |      | 44 | FAST 3.05-11 Ensure d<br>clearly in |
|      | 39 | FAST 3.03-11 Beware circularity or #ERRORs protected on inactive branch<br>of IF function                |      |    |                                     |
|      |    |                                                                                                    |      | 44 | FAST 3.05-12 Maintain I             |
|      |    | 3.04/ Formula Clarity                                                                                    |      | 44 | FAST 3.05-13 Unit desig<br>the mode |
|      | 38 | FAST 3.04-01 Do not write formulas with embedded constants                                               |      |    | 3.06/ Links                         |
|      | 39 | FAST-3.04-01.1 except when constants are universal                                                       |      | 45 | FAST 3.06-01 Row anch               |
|      | 39 | FAST-3.04-01.2 except when constants are deliberately embedded to avoid their manipulation               |      | 45 | FAST-3.06-01.1 except               |
|      | 40 | FAST 3.04-02 Include spaces between arguments in formulas                                                |      | 45 | FAST 3.06-02 Do not cr              |
|      | 40 | FAST 3.04-03 Do not use parentheses in formulas unnecessarily                                            |      |    | 3.07/ Timing FI                     |
|      | 40 | FAST-3.04-03.1 except when they may improve formula clarity                                              |      | 40 |                                     |
|      | 41 | FAST 3.04-04 Use "-1 *" coefficient for all sign switches                                                |      | 46 | FAST 3.07-01 Use timin              |
|      | 41 | FAST 3.04-05 Do not include current sheet references in formulas                                         |      | 46 | FAST 3.07-02 Only crea              |
|      | 41 | FAST 3.04-06 Do not use elements that appear to be non-structural                                        |      | 46 | FAST 3.07-03 Only use fl            |
|      |    | in model logic                                                                                           |      | 46 | FAST 3.07-04 Include di             |
|      | 41 | FAST 3.04-07 Do not over-anchor                                                                          |      |    |                                     |

## abelling Conventions

- e a label for all line items
- time in drafting a good label
- items must have a unique label
- e a units designator on all line items
- pt it can potentially be omitted when SMU applies
- e a capitalisation convention and stick with it
- e the word "balance" in labels of balances
- the word "cash" when Label is otherwise insufficiently clear
- esignators must be clear and unambiguous
- e units in the label
- alternative sign version of flows are clearly labeled
- e distinction between opening and closing balances / indicated
- in labelling consistency pedantically and precisely
- esignators must be consistently applied throughout del
- nchor all links
- pt when setting up to replicate sections
- t create daisy chains; do not link to links

## Flags and PPFs

- ning flags
- reate a flag when it is required
- e flags that are relevant to the logic they are being applied to
- e display totals on all flags and PPFs

## Chapter 4: Excel Features Used in Modelling

## 4.01 Excel Functions

- 49 FAST 4.01-01 Use the INDEX function over the CHOOSE function
- 50 FAST 4.01-02 Do not use the NPV function ever
- 50 FAST 4.01-03 Do not use OFFSET or INDIRECT functions
- 50 FAST 4.01-04 ROUND

## 4.02/ Formatting Features

- 51 FAST 4.02-01 Use well-defined format styles
- 51 FAST 4.02-02 Do not merge cells

## 4.03/ Excel Names

- 52 FAST 4.03-01 Only use fully anchored references when defining Names
- 52 FAST 4.03-02 Only use Names scoped to the workbook level (and not to the worksheet level) in calculations

FAST Standard 02b June 2016 / 71

### WWW.FAST-STANDARD.ORG

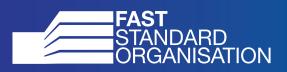

Version/ FAST Standard 02b June 2016